Документ подписан простой электронной подписью Информация о владельце:

ФИО: Бутакова Оксана Стефановна Министерство образования и науки Республики Саха (Якутия) Должность: директор Государственное бюджетное профессиональное образовательное учреждение Дата подписания: 16.06.2023 10:36:11<br>Учикальный программный ключ Республики Саха (Якутия) «Ленский технологический техникум» Уникальный программный ключ: 92ebe478f3654efe030354ec9c160360cb17a169

> **МЕТОДИЧЕСКИЕ РЕКОМЕНДАЦИИ ПО ВЫПОЛНЕНИЮ САМОСТОЯТЕЛЬНОЙ РАБОТЫ Дисциплина: ОП.04 Организационная техника Профессия: 46.01.03 Делопроизводитель**

> > **Ленск, 2022**

Методические рекомендации по выполнению самостоятельной работы разработанн в соответствии с требованиями Федерального государственного образовательног стандарта профессии по среднего профессионального 46.01.0 образования Делопроизводитель к содержанию и уровню подготовки выпускника в соответстви учебным планом и рабочей программой дисциплины OП.04 «Организационная техника» утвержденных ГБПОУ РС (Я) «Ленский технологический техникум».

#### **РЕКОМЕНДОВАНО**

Учебно-методическим советом ГБПОУ РС (Я) «Ленский технологический техникум»

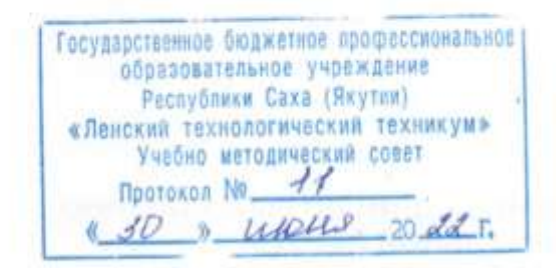

#### РАССМОТРЕНО И ОДОБРЕНО

на заседании ПЦК «Общепрофессиональных дисциплин» Протокол № 11 от "29" инжель 2024 г.<br>Председатель ПЦК: *Дер-* Ларшутина И.Л./

Автор: Андреева И.В., преподаватель ГБПОУ РС(Я) «Ленский технологический техникум», СЗД

## Оглавление

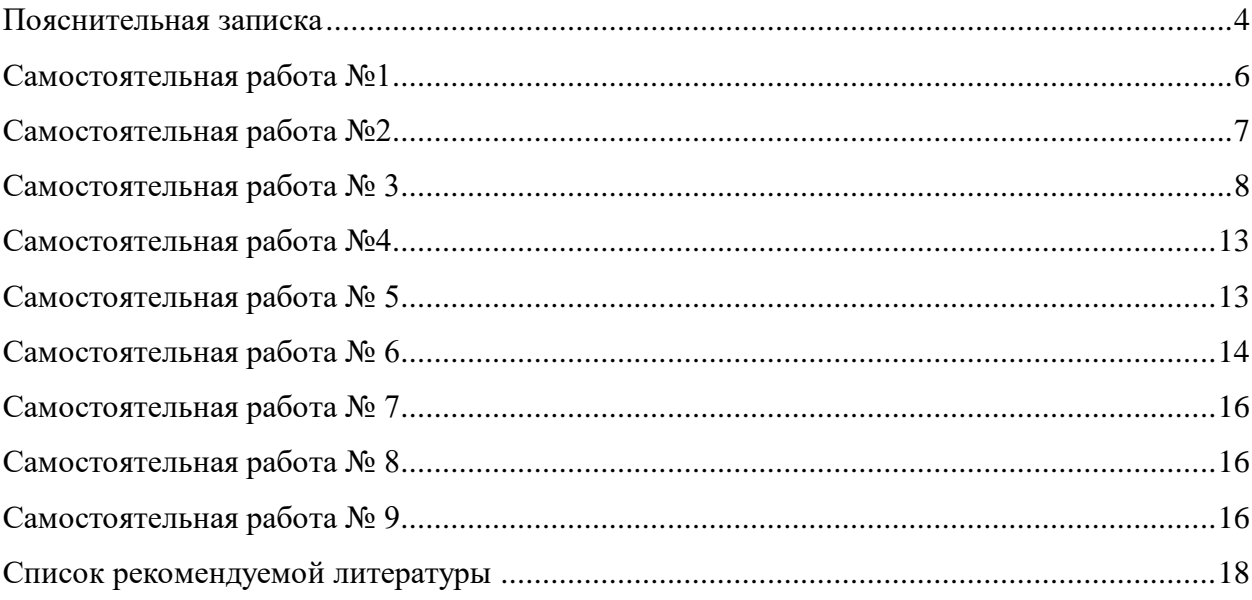

#### **Пояснительная записка**

<span id="page-3-0"></span>Методические указания к выполнению внеаудиторной самостоятельной работы обучающихся по дисциплине **ОП.04 Организационная техника** предназначены для обучающихся по профессии 46.01.03 Делопроизводитель

Цель методических указаний: оказание помощи обучающимся в выполнении самостоятельной работы по дисциплине **ОП.04 Организационная техника.**

Настоящие методические указания содержат работы, которые позволят обучающимся самостоятельно овладеть фундаментальными знаниями, профессиональными умениями и навыками деятельности по дисциплине, опытом творческой и исследовательской деятельности и направлены на формирование следующих умений и знаний:

## **уметь:**

 эффективно использовать основные виды организационной техники в собственной деятельности

#### **знать:**

- средства хранения, поиска и транспортирования документов;
- определение, назначение средств оргтехники

В результате освоения учебной дисциплины обучающийся должен владеть **профессиональными компетенциями:**

ПК 1.1. Принимать и регистрировать поступающую корреспонденцию, направлять ее в структурные подразделения организации.

ПК 1.2. Рассматривать документы и передавать их на исполнение с учетом резолюции руководителей организации.

ПК 1.3. Оформлять регистрационные карточки и создавать банк данных.

ПК 1.4. Вести картотеку учета прохождения документальных материалов

ПК 1.5. Осуществлять контроль за прохождением документов.

ПК 1.6. Отправлять исполненную документацию адресатам с применением современных видов организационной техники.

ПК 1.7. Составлять и оформлять служебные документы, материалы с использованием формуляров документов конкретных видов

В результате освоения учебной дисциплины обучающийся должен владеть **общими компетенциями:**

ОК 1. Понимать сущность и социальную значимость будущей профессии, проявлять к ней устойчивый интерес.

ОК 2. Организовывать собственную деятельность, исходя из цели и способов ее достижения, определенных руководителем.

ОК 3. Анализировать рабочую ситуацию, осуществлять текущий и итоговый контроль оценку и коррекцию собственной деятельности, нести ответственность за результаты своей работы.

ОК 4. Осуществлять поиск информации, необходимой для эффективного выполнения профессиональных задач.

ОК 5. Использовать информационно-коммуникационные технологии в профессиональной деятельности.

ОК 6. Работать в команде, эффективно общаться с коллегами, руководством, клиентами.

ОК 7. Исполнять воинскую обязанность, в том числе с применением полученных профессиональных знаний (для юношей) <1>.

Критериями оценки результатов внеаудиторной самостоятельной работы обучающихся являются:

- уровень освоения учебного материала;
- уровень умения использовать теоретические знания при выполнении практических

залач:

- у уровень умения активно использовать электронные образовательные ресурсы, находить требующуюся информацию, изучать ее и применять на практике;
- обоснованность и четкость изложения материала;
- оформление материала в соответствии с требованиями стандарта предприятия;
- У уровень умения ориентироваться в потоке информации, выделять главное;
- √ уровень умения четко сформулировать проблему, предложив ее решение, критически оценить решение и его последствия;
- √ уровень умения определить, проанализировать альтернативные возможности, варианты действий;
- У уровень умения сформулировать собственную позицию, оценку и аргументировать ee.

Описание самостоятельной работы содержит: тему, цели работы, задания, основной теоретический материал, алгоритм выполнения типовых заданий, порядок выполнения работы, формы контроля, требования к выполнению и оформлению заданий. Для получения дополнительной, более подробной информации по изучаемым вопросам, приведено учебно-методическое и информационное обеспечение. Самостоятельные работы представлены в таблице 1.

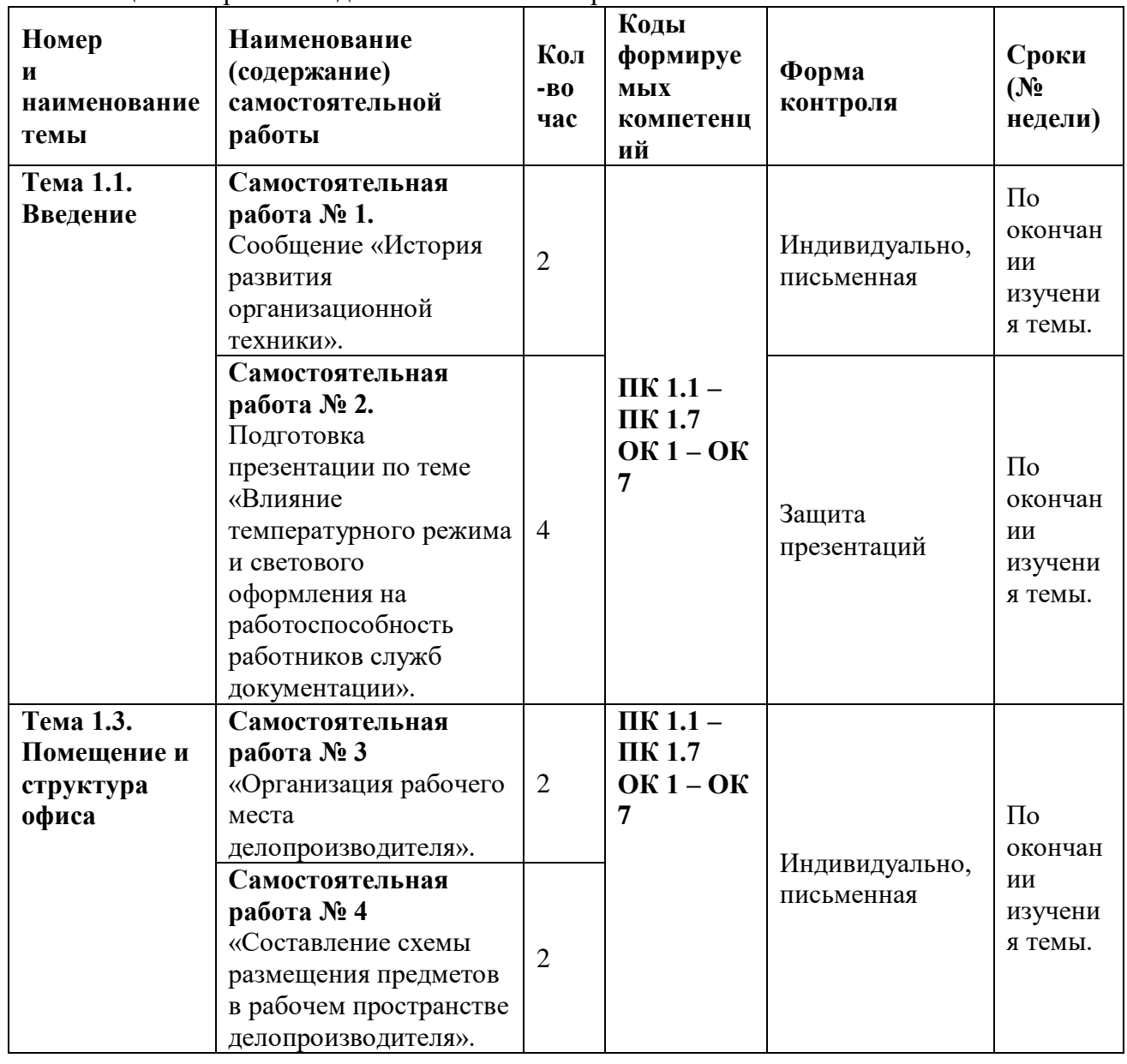

Таблица 1 - Перечень видов самостоятельной работы

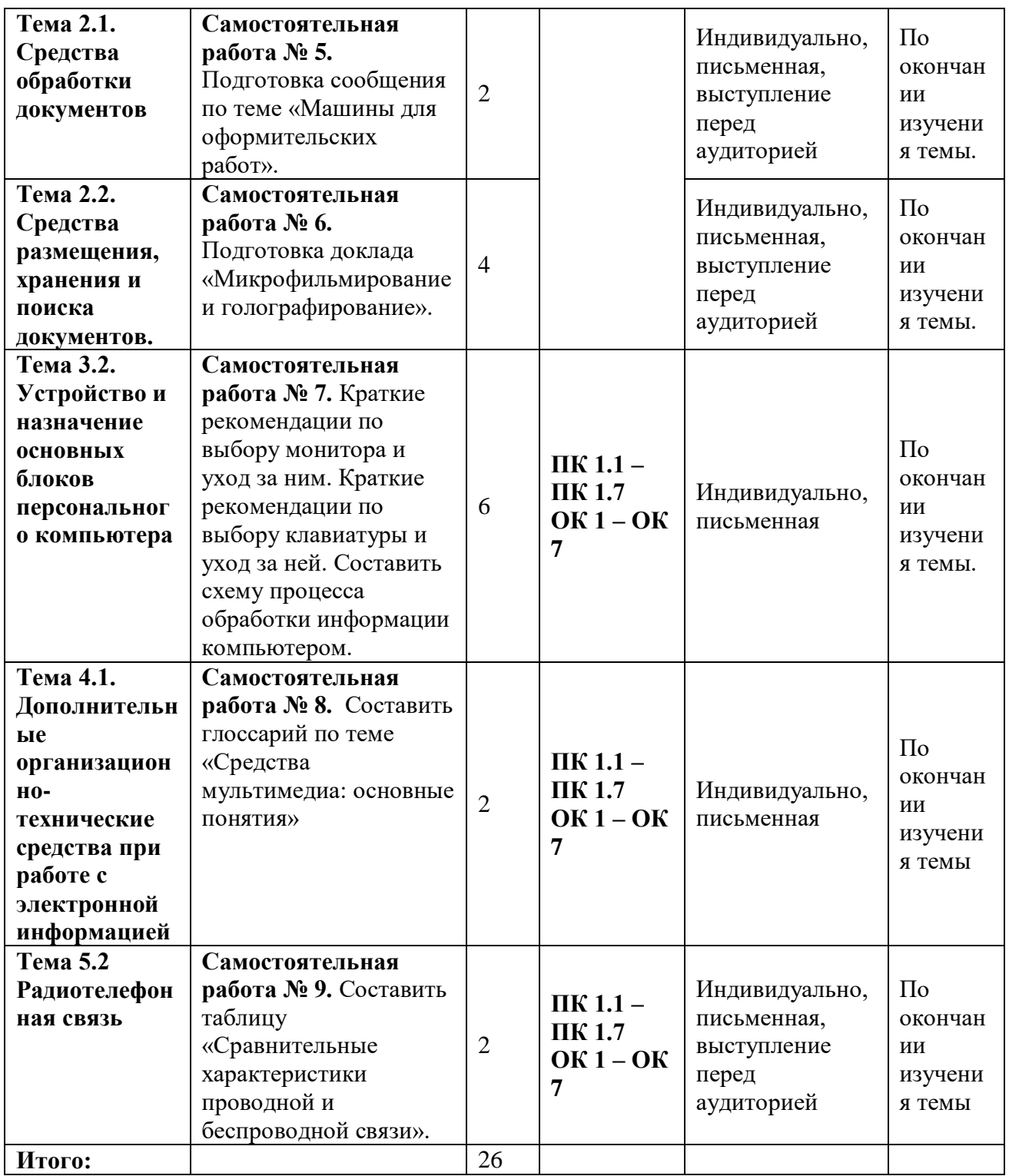

## **Самостоятельная работа №1**

<span id="page-5-0"></span>**Наименование:** Сообщение на тему «История развития организационной техники».

**Цель работы:** осуществить контроль обучения, продолжить систематизацию знаний, выявить уровень усвоения материала, сформированности умений и навыков

**Материально-техническое обеспечение:** компьютер, наличие интернета, методические рекомендации, тетрадь, ручка

### **Методические рекомендации:**

Сообщение - это краткое изложение, при этом в ёмкой форме, передающее ясную и чёткую суть информации. Пишется в форме краткого доклада и не имеет излишних

художественных оборотов и словосочетаний. Основная задача сообщения донести определенную информацию, не выходя из рамок заданной темы.

### Оформление сообщения

Никогда данный тип сочинения не бывает громоздким. В отличие от классических сочинений, такой текст не лопускает ллинных сообшений с красивыми, яркими эпитетами.

Пишем правильно. Оформляя сообщение, нужно помнить о следующем:

- Можно использовать для приложения рисунки и схемы, если они относятся к теме;
- Выделите главную информацию, и проследите, чтобы текст имел четкую тематику:
- Не используйте терминов и слов, которые вам не понятны.

При этом очень важно хорошо изучить заданную тему, прочитать учебную или методическую литературу.

Желательно использовать для работы сразу несколько источников - это позволит сделать сообщение полноценным и полным.

#### Порядок работы

- Изучение темы, подбор литературы;
- Тщательное изучение материалов для того, чтобы не делать элементарных ошибок:
- Выделите самое главное, что относится к заданной тематике;
- Составьте подробный поэтапный план сообшения:
- Напишите по пунктам плана сам текст.

Если тема совершенно незнакома, TO, будет возможно, актуальным проконсультироваться с преподавателем.

Если потом придется читать сообщение в аудитории у доски вслух, то нужно хорошо подготовиться, и постараться не просто прочитать с листа, а по памяти пересказать основную суть текста, используя активно для подчеркивания основных данных или цифр заранее выписанные на лоску ланные.

#### План сообшения

План сообщения обычно достаточно прост в силу природы данного типа текста:

- 1. Вступление, где рассказывается основная мысль по теме;
- 2. Основной текст с размышлением или официальными изученными данными;
- 3. Заключительная часть с выводами после написания работы.

### Завершение

По завершении работы над сообщением нужно его перечитать, чтобы избавиться от лишних эпитетов, сложных словосочетаний и оборотов. Это как раз тот случай, когда можно писать кратко и по сути, без дополнительных описаний и красивых слов.

#### Залание:

Написать сообшение на тему «История развития организационной техники». Длительность сообщения 4-5 минут.

### Самостоятельная работа №2

<span id="page-6-0"></span>Наименование: Подготовка презентации по теме «Влияние температурного режима и светового оформления на работоспособность работников служб документации».

Цель работы: осуществить контроль обучения, продолжить систематизацию знаний, выявить уровень усвоения материала, сформированности умений и навыков

Материально-техническое обеспечение: компьютер, программное обеспечение для создания презентаций, наличие интернета, методические рекомендации.

## Залание:

Разработать презентацию по теме «Влияние температурного режима и светового оформления на работоспособность работников служб документации».

### Составные части презентации

Чтобы добиться желаемого эффекта, нужно четко понимать, что и когда говорить, и показывать. Классическая структура презентации выглядит так:

- Титульный слайд (тема, контакты, информация о выступающем, о продукте, услуге).
- Оглавление (факультативно).
- Введение (о чем презентация, цели, задачи. Заинтересуйте слушателя, почему ему нужно тратить время на ваш доклад).
- Основная часть (вся необходимая информация: может содержать несколько разделов, по желанию автора).
- Заключение.
- Приложение (по желанию).
- Спасибо за внимание (не забывайте про финальный слайд благодарности).

## Правила оформления презентации

- Оформляйте все в одном стиле. Не стоит «перепрыгивать» с одного фона на другой. Следите за сочетаемостью цветов, фона и шрифтов.
- используйте стандартные шаблоны оформления PowerPoint.  $\bullet$  He Лучше самостоятельно подобрать палитру цветов. К примеру, на Piknik собраны все базовые цвета, а на Color Lovers можно найти как уже готовые подборки оттенков, так и составить их самим.
- Как можно меньше слов. Никто не будет читать огромные тестовые блоки на весь слайд. Минимум — 25-30-й кегель, шрифт — читабельный. Изменяйте шрифт для выделения цитат или примечаний. Используйте заголовки.
- Больше картинок

## Самостоятельная работа № 3

<span id="page-7-0"></span>Наименование: «Организация рабочего места делопроизводителя».

Цель работы: осуществить контроль обучения, продолжить систематизацию знаний, выявить уровень усвоения материала, сформированности умений и навыков

Материально-техническое обеспечение: компьютер, наличие интернета, методические рекомендации

### Методические рекомендации:

Буклетом принято называть лист бумаги А4 сложенный в два раза. Буклеты могут использоваться для информирования клиентов или сотрудников компании о продукции или запланированном мероприятии. Для того чтобы профессионально сделать буклет необходимы специальные программы и навыки дизайнера, но простую версию буклета вполне можно сделать при помощи обычного текстового редактора Word и минимальных навыков.

Шаг № 1. Смените ориентацию страницы на альбомную. Для того чтобы сделать буклет в Ворде сначала необходимо сменить ориентацию страницы с книжной на альбомную. Это делается для того чтобы была возможность набирать текст вдоль листа. Для этого перейдите на вкладку «Разметка страницы», нажмите на кнопку «Ориентация» и выберите вариант «Альбомная».

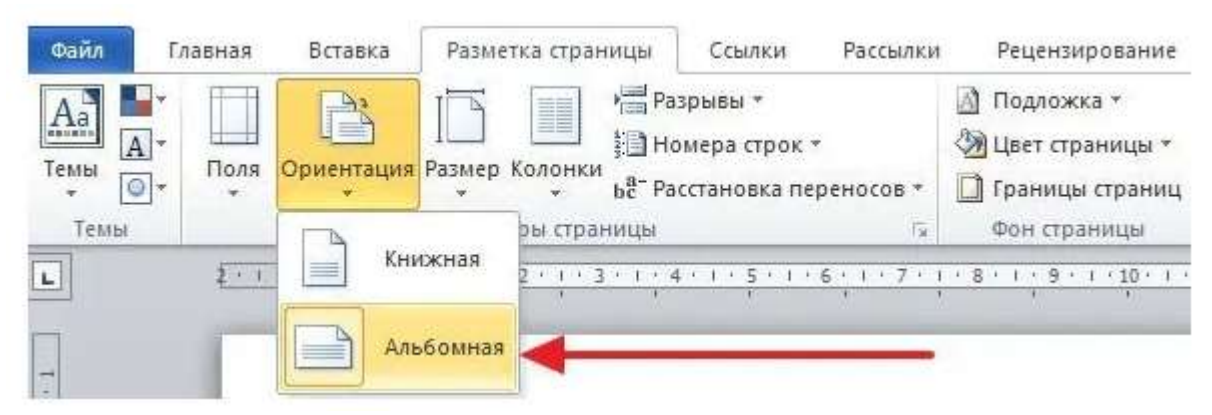

Шаг № 2. Уменьшите отступы от края листа. Дальше необходимо уменьшить отступы от края листа. Если этого не сделать, то буклет будет обрамлен в большую белую рамку, и это будет выглядеть не очень привлекательно. Поэтому на той же вкладке «Разметка страницы» нажимаем на кнопку «Поля» и выбираем вариант «Узкие». При выборе данного варианта будут использоваться поля размером в 1.27 сантиметра с каждой стороны.

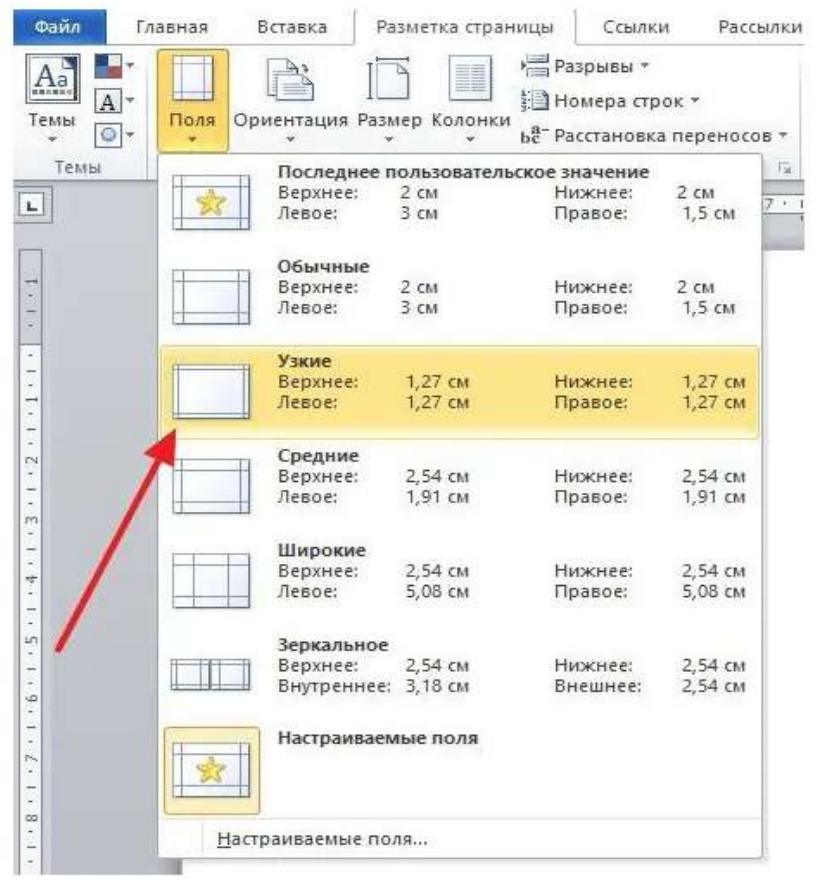

Обычно поля размером в 1.27 сантиметра отлично подходят для создания буклетов. Но, если хотите еще меньшие поля то выберите вариант «Настраиваемые поля».

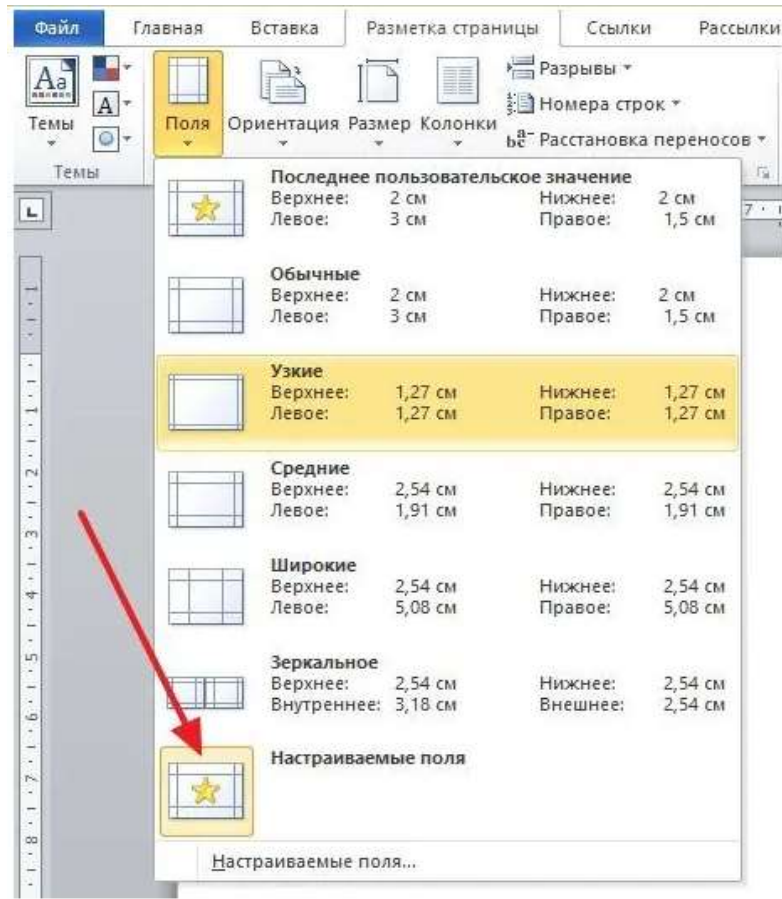

После этого появится окно «Параметры страницы» в котором вы сможете выставить нужные размеры полей для каждой стороны листа.

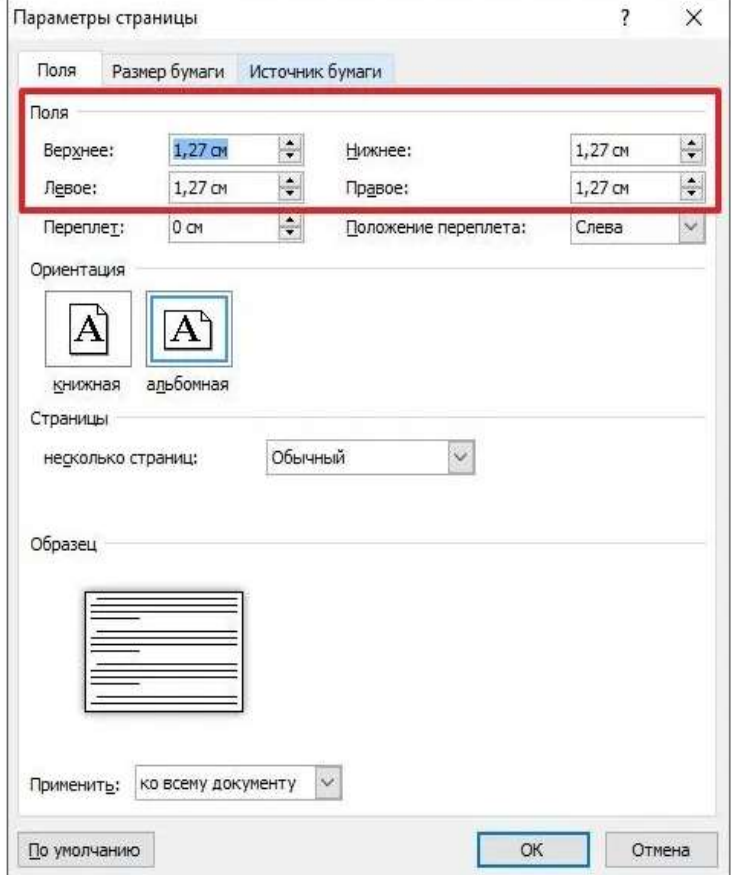

Шаг № 3. Разделите лист бумаги на три колонки. После того, как вы настроили поля, необходимо разделить лист бумаги на три части. Для этого на той же вкладке «Разметка страницы» нажимаем на кнопку «Колонки» и выбираем вариант «Три».

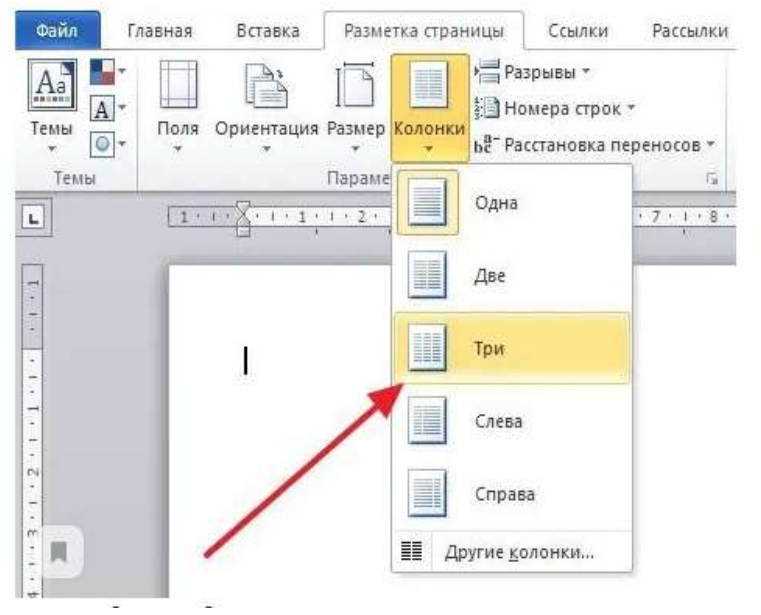

После этого лист бумаги будет разделен на три части. Вы сможете заметить это по изменению линейки над листом. необходимо отметить, что переход на вторую колонку будет возможен только после того, как первая будет заполнена текстом. Для того чтобы решить эту проблему можете просто нажать на клавишу Enter и заполнить страницу большим количеством переносов строки. Шаг № 4. Настройте разделитель и другие параметры буклета. Если есть необходимость, то вы можете добавить разделитель между колонками сделанного вами буклета. Для этого снова нажмите на кнопку «Колонки» и выберите вариант «Другие колонки».

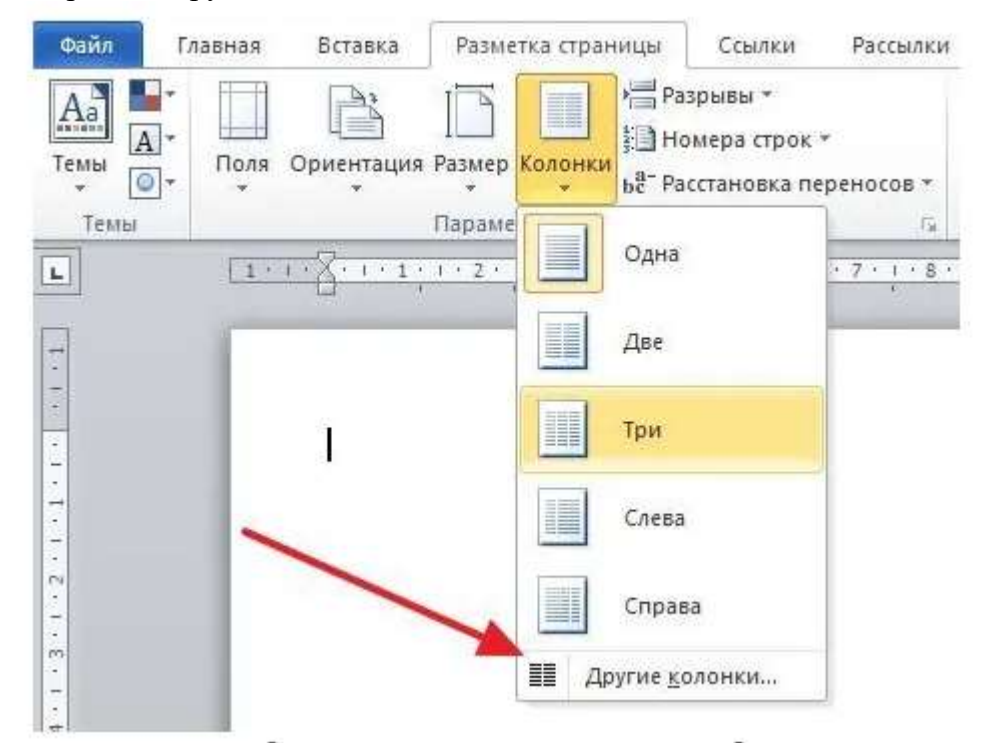

После этого появится небольшое окно с настройками буклета. Здесь необходимо просто установить отметку напротив функции «Разделитель». необходимо отметить, что разделитель появляется только в том случае, если все колонки буклета заполнены текстом до конца. Пока буклет пуст, разделитель не отображается.

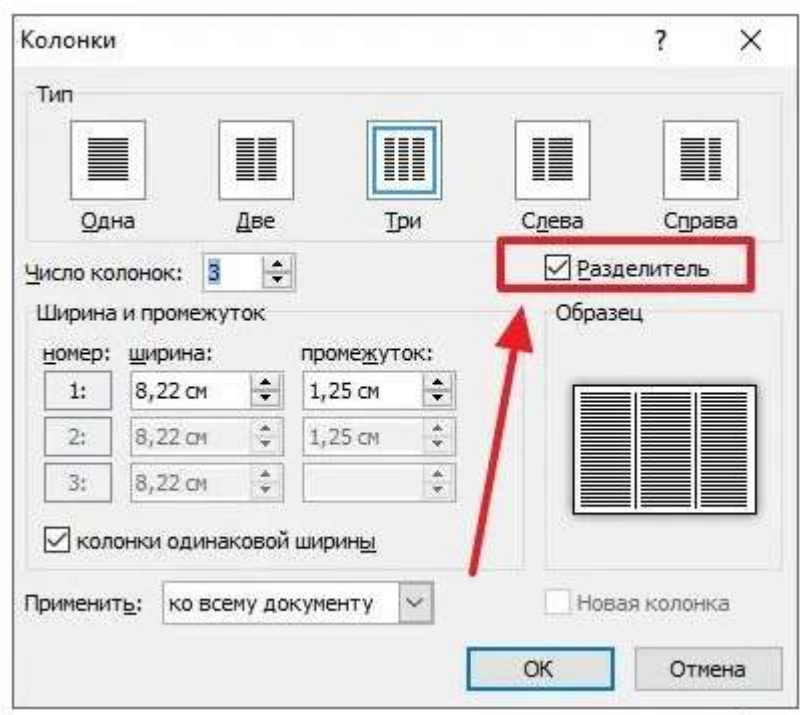

Также в окне «Колонки» можно настроить ширину колонок буклета и промежуток между ними. При необходимости можно даже сделать колонки разной ширины. Для этого необходимо снять отметку напротив функции «Колонки одинаковой ширины» и задать значение ширины для каждой колонки вручную.

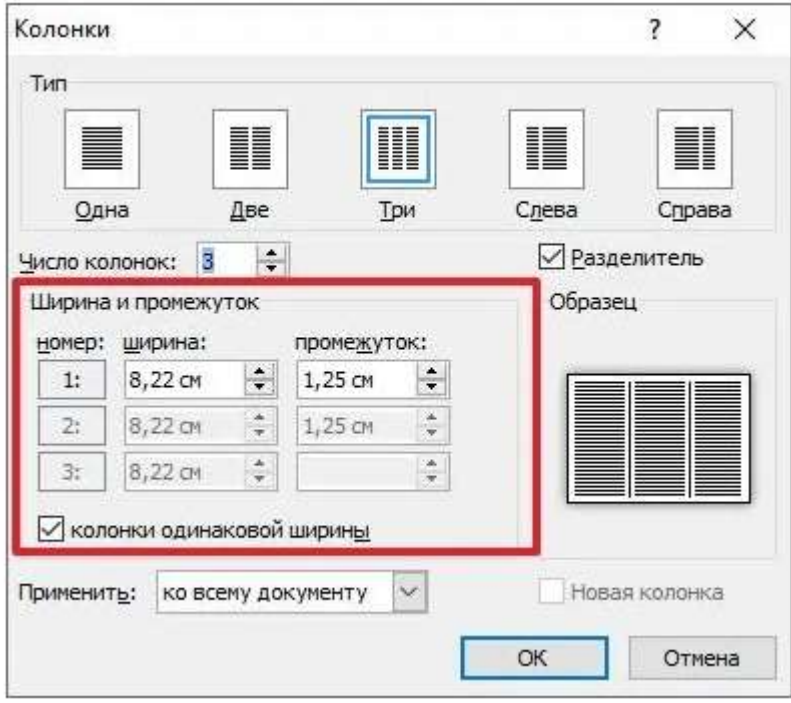

Далее размещайте в колонках необходимую информацию.

## **Задание:**

Разработать памятку в виде буклета на тему «Организация рабочего места делопроизводителя». Распечатать буклет.

## **Самостоятельная работа №4**

<span id="page-12-0"></span>**Наименование:** «Составление схемы размещения предметов в рабочем пространстве делопроизводителя».

**Цель работы:** осуществить контроль обучения, продолжить систематизацию знаний, выявить уровень усвоения материала, сформированности умений и навыков

**Материально-техническое обеспечение:** конспект лекций, методические рекомендации, тетрадь, ручка, карандаш, линейка.

- **Задание:**
- 1. Составить перечень предметов, необходимых для эффективной работы делопроизводителя (мебель, оборудование, орг. техника, канц. товары и т.д.).
- 2. Составить схему размещения предметов из перечня в рабочем пространстве делопроизводителя (рабочий стол, кабинет)

### **Самостоятельная работа № 5**

<span id="page-12-1"></span>**Наименование:** Подготовка сообщения по теме «Машины для оформительских работ».

**Цель работы:** осуществить контроль обучения, продолжить систематизацию знаний, выявить уровень усвоения материала, сформированности умений и навыков

**Материально-техническое обеспечение:** компьютер, наличие интернета, методические рекомендации, тетрадь, ручка

## **Методические рекомендации:**

Сообщение - это краткое изложение, при этом в ёмкой форме, передающее ясную и чёткую суть информации. Пишется в форме краткого доклада и не имеет излишних художественных оборотов и словосочетаний. Основная задача сообщения донести определенную информацию, не выходя из рамок заданной темы.

### **Оформление сообщения**

Никогда данный тип сочинения не бывает громоздким. В отличие от классических сочинений, такой текст не допускает длинных сообщений с красивыми, яркими эпитетами.

**Пишем правильно.** Оформляя сообщение, нужно помнить о следующем:

- *Можно использовать для приложения рисунки и схемы, если они относятся к теме;*
- *Выделите главную информацию, и проследите, чтобы текст имел четкую тематику;*
- *Не используйте терминов и слов, которые вам не понятны.*

При этом очень важно хорошо изучить заданную тему, прочитать учебную или методическую литературу.

Желательно использовать для работы сразу несколько источников - это позволит сделать сообщение полноценным и полным.

### **Порядок работы**

- *Изучение темы, подбор литературы;*
- *Тщательное изучение материалов для того, чтобы не делать элементарных ошибок;*
- *Выделите самое главное, что относится к заданной тематике;*
- *Составьте подробный поэтапный план сообщения;*
- *Напишите по пунктам плана сам текст.*

Если тема совершенно незнакома, то, возможно, будет актуальным проконсультироваться с преподавателем.

Если потом придется читать сообщение в аудитории у доски вслух, то нужно хорошо подготовиться, и постараться не просто прочитать с листа, а по памяти пересказать основную суть текста, используя активно для подчеркивания основных данных или цифр заранее выписанные на доску данные.

### **План сообщения**

План сообщения обычно достаточно прост в силу природы данного типа текста:

- 4. *Вступление, где рассказывается основная мысль по теме;*
- 5. *Основной текст с размышлением или официальными изученными данными;*
- 6. *Заключительная часть с выводами после написания работы.* **Завершение**

По завершении работы над сообщением нужно его перечитать, чтобы избавиться от лишних эпитетов, сложных словосочетаний и оборотов. Это как раз тот случай, когда можно писать кратко и по сути, без дополнительных описаний и красивых слов.

#### **Задание:**

Написать сообщение на тему: «Машины для оформительских работ». Длительность сообщения 4-5 минут.

### **Самостоятельная работа № 6**

<span id="page-13-0"></span>**Наименование:** Подготовка доклада «Микрофильмирование и голографирование».

**Цель работы:** осуществить контроль обучения, продолжить систематизацию знаний, выявить уровень усвоения материала, сформированности умений и навыков

**Материально-техническое обеспечение:** компьютер, наличие интернета, методические рекомендации, тетрадь, ручка

#### **Методические рекомендации:**

Доклад, как вид самостоятельной работы в учебном процессе, способствует формированию навыков исследовательской работы, расширяет познавательные интересы, учит критически мыслить.

При написании доклада по заданной теме обучающийся составляет план, подбирает основные источники.

В процессе работы с источниками систематизирует полученные сведения, делает выводы и обобщения.

К докладу по крупной теме могут привлекать несколько обучающихся, между которыми распределяются вопросы выступления.

#### **Выбор темы доклада**

2.1. Тематика доклада обычно определяется преподавателем, но в определении темы инициативу может проявить и обучающийся.

2.2. Прежде чем выбрать тему доклада, автору необходимо выявить свой интерес, определить, над какой проблемой он хотел бы поработать, более глубоко ее изучить.

### **3. Этапы работы над докладом**

3.1. Формулирование темы, причем она должна быть не только актуальной по своему значению, но и оригинальной, интересной по содержанию.

3.2. Подбор и изучение основных источников по теме (как правильно, при разработке доклада используется не менее 8-10 различных источников).

3.3. Составление списка использованных источников.

3.4. Обработка и систематизация информации.

3.5. Разработка плана доклада.

3.6. Написание доклада.

3.7. Публичное выступление с результатами исследования.

#### **4. Структура доклада:**

- титульный лист

- оглавление (в нем последовательно излагаются названия пунктов доклада, указываются страницы, с которых начинается каждый пункт);

- введение (формулирует суть исследуемой проблемы, обосновывается выбор темы, определяются ее значимость и актуальность, указываются цель и задачи доклада, дается характеристика используемой литературы);

- основная часть (каждый раздел ее, доказательно раскрывая отдельную проблему или одну из ее сторон, логически является продолжением предыдущего; в основной части могут быть представлены таблицы, графики, схемы);

- заключение (подводятся итоги или дается обобщенный вывод по теме доклада, предлагаются рекомендации);

- список использованных источников.

#### **5. Структура и содержание доклада**

5.1**. Введение** - это вступительная часть научно-исследовательской работы. Автор должен приложить все усилия, чтобы в этом небольшом по объему разделе показать актуальность темы, раскрыть практическую значимость ее, определить цели и задачи эксперимента или его фрагмента.

5.2. **Основная часть**. В ней раскрывается содержание доклада. Как правило, основная часть состоит из теоретического и практического разделов. В теоретическом разделе раскрываются история и теория исследуемой проблемы, дается критический анализ литературы и показываются позиции автора.

В практическом разделе излагаются методы, ход, и результаты самостоятельно проведенного эксперимента или фрагмента. В основной части могут быть также представлены схемы, диаграммы, таблицы, рисунки и т.д.

5.3. **В заключении** содержатся итоги работы, выводы, к которым пришел автор, и рекомендации. Заключение должно быть кратким, обязательным и соответствовать поставленным задачам.

5.4. **Список использованных источников** представляет собой перечень использованных книг, статей, фамилии авторов приводятся в алфавитном порядке, при этом все источники даются под общей нумерацией литературы. В исходных данных источника указываются фамилия и инициалы автора, название работы, место и год издания.

5.5. **Приложение** к докладу оформляются на отдельных листах, причем каждое должно иметь свой тематический заголовок и номер, который пишется в правом верхнем углу, например: «Приложение 1».

### **6. Требования к оформлению доклада**

6.1. Объем доклада может колебаться в пределах 5-15 печатных страниц; все приложения к работе не входят в ее объем.

Доклад должен быть выполнен грамотно, с соблюдением культуры изложения.

Обязательно должны иметься ссылки на используемую литературу.

Должна быть соблюдена последовательность написания библиографического аппарата.

### **Критерии оценки доклада**

- актуальность темы исследования;

- соответствие содержания теме;

- глубина проработки материала; правильность и полнота использования источников;

- соответствие оформления доклада стандартам.

По усмотрению преподавателя доклады могут быть представлены на семинарах, научнопрактических конференциях, а также использоваться как зачетные работы по пройденным темам.

#### **Несколько советов о том, как блестяще выступить перед аудиторией.**

- Продолжительность выступления обычно не превышает 10-15 минут. Поэтому при подготовке доклада из текста работы отбирается самое главное.
- В докладе должно быть кратко отражено основное содержание всех глав и разделов исследовательской работы.
- Заучите значение всех терминов, которые употребляются в докладе.
- Не бойтесь аудитории ваши слушатели дружески настроены.
- Выступайте в полной готовности владейте темой настолько хорошо, насколько это возможно.
- Сохраняйте уверенный вид это действует на аудиторию и преподавателей.
- Лелайте паузы так часто, как считаете нужным.
- Не торопитесь и не растягивайте слова. Скорость вашей речи должна быть примерно 120 слов в минуту.
- Подумайте, какие вопросы вам могут задать слушатели, и заранее сформулируйте ответы.
- Если вам нужно время, чтобы собраться с мыслями, то, наличие заранее подготовленных карт, схем, диаграммы, фотографии и т. д поможет вам выиграть драгоценное время для формулировки ответа, а иногда и даст готовый ответ.

## Залание:

Подготовить доклад на тему «Микрофильмирование и голографирование».

## Самостоятельная работа № 7

<span id="page-15-0"></span>Наименование: Краткие рекомендации по выбору монитора и уход за ним. Краткие рекомендации по выбору клавиатуры и уход за ней. Составить схему процесса обработки информации компьютером.

Цель работы: осуществить контроль обучения, продолжить систематизацию знаний, выявить уровень усвоения материала, сформированности умений и навыков

Материально-техническое обеспечение: компьютер, наличие интернета, методические рекомендации, тетрадь, ручка

## Методические рекомендации:

Залания:

- 1. Краткие рекомендации по выбору монитора и уход за ним.
- 2. Краткие рекомендации по выбору клавиатуры и уход за ней.
- 3. Составить схему процесса обработки информации компьютером.

## Самостоятельная работа № 8

<span id="page-15-1"></span>Наименование: Составить глоссарий по теме «Средства мультимедиа: основные понятия» Цель работы: осуществить контроль обучения, продолжить систематизацию знаний, выявить уровень усвоения материала, сформированности умений и навыков

Материально-техническое обеспечение: компьютер, наличие интернета, методические рекомендации, тетрадь, ручка

Методические рекомендации:

Справочно: Глосса́рий  $(\text{лат})$ glossarium «собрание  $T_{\text{IIOCC}}$ ) словарь узкоспециализированных терминов в какой-либо отрасли знаний с толкованием, иногда переводом на другой язык, комментариями и примерами.

Задание: Составить глоссарий по теме «Средства мультимедиа: основные понятия» (12-25 слов)

## Самостоятельная работа № 9

<span id="page-15-2"></span>Наименование: Составить таблицу «Сравнительные характеристики проводной и беспроводной связи».

Цель работы: осуществить контроль обучения, продолжить систематизацию знаний, выявить уровень усвоения материала, сформированности умений и навыков

**Материально-техническое обеспечение:** компьютер, наличие интернета, методические рекомендации, тетрадь, ручка

#### **Методические рекомендации:**

**Таблица** –графическое изображение исторического материала в виде сравнительных, тематических и хронологических граф с целью их заполнения учащимися. В таблицах, в отличие от схем, нет условных обозначений исторических явлений.

**Таблица –** особая форма передачи содержания, которую отличает от текста организация слов и чисел в колонки (графы) и горизонтальные строки таким образом, что каждый элемент является одновременно составной частью и строки, и колонки.

#### **Задание:**

<span id="page-16-0"></span>Составить таблицу «Сравнительные характеристики проводной и беспроводной связи».

## Список рекомендуемой литературы

## **Основные источники:**

**1.** Кузнецов, И.Н. Документационное обеспечение управления. Документооборот и делопроизводство : учебник и практикум для среднего профессионального образования / И. Н. Кузнецов. — 3-е изд., перераб. и доп. — Москва : Издательство Юрайт, 2020. — 462 с. — (Профессиональное образование). — ISBN 978-5-534-04604-5. — Текст : электронный // Образовательная платформа Юрайт [сайт].

2. Киселев, Сергей Викторович. Офисное оборудование: учебник для использования в учебном процессе образовательных учреждений, реализующих программы начального профессионального образования и профессиональной подготовки / С. В. Киселев, О. Н. Нелипович. - 2-е изд., испр. - Москва : Академия, 2012. - 63, [1] с. : ил.; 23 см. - (Непрерывное профессиональное образование).;ISBN, 978-5-7695-8583-8 (Непрерывное профессиональное образование)

## **Дополнительные источники:**

- 1. Абросимова М.А. Информационные технологии в государственном и муниципальном управлении: учебное пособие.- Москва: КноРус, 2017 - 245 с. -URL: https://book.ru/book/926087.- Текст: электронный.
- 2. Бирюков А.Н. Процессы управления информационными технологиями: учебное пособие. - Москва: КноРус, 2019 - 207 с. - ISBN 978-5-406-07147-2. - URL: https://book.ru/book/932188.- (Текст: электронный.
- 3. Граничин, О. Н. Информационные технологии в управлении : учебное пособие / О. Н. Граничин, В. И. Кияев. — 3-е изд. — Москва, Саратов : Интернет-Университет Информационных Технологий (ИНТУИТ), Ай Пи Ар Медиа, 2020— 400 c. — ISBN 978-5-4497-0319-4. — Текст : электронный // Электронно-библиотечная система IPR BOOKS
- 4. Головицына, М. В. Информационные технологии в экономике :учебное пособие / М. В. Головицына. — 3-е изд. — Москва, Саратов : Интернет-Университет Информационных Технологий (ИНТУИТ), Ай Пи Ар Медиа, 2020
- 5. Ленкевич Л.А., М.Ю. Свиридова Персональный компьютер в работе секретаря: учебное пособие для начального профессионального образования, 2-е издание, испр.- Москва: Издательский центр «Академия», 2010. – 64 с.
- 6. Ветитнев А.М. Информационно-коммуникационные технологии в туризме: учебник для среднего профессионального образования / А.М.Ветитнев, В.В. Коваленко, В.В.Коваленко. 2-е изд., испр. Доп. – Москва: Издательство Юрайт, 2021. - 340 с.
- 7. Морозов М.А. Информационные технологии в социально-культурном сервисе и туризме. Оргтехника: Учебник издание) // Издательство: Академия, 2004 г. 240 стр.ISBN 5-7695-1831-6
- 8. Спиридонов, О. В. Современные офисные приложения : учебное пособие / О. В. Спиридонов. — 3-е изд. — Москва : Интернет-Университет Информационных Технологий (ИНТУИТ), Ай Пи Ар Медиа, 2021 — 693 c. — ISBN 978-5-4497-0937- 0. — Текст : электронный // Электронно-библиотечная система IPR BOOKS : [сайт].
- 9. Основы информационных технологий [Электронный ресурс]/ С.В.Назаров [и др.].— Электрон. текстовые данные.— М.: Интернет-Университет Информационных Технологий (ИНТУИТ), 2016.— 530 c.
- 10. Кузнецов, И.Н. Документационное обеспечение управления. Документооборот и делопроизводство: Учебник и практикум / И.Н. Кузнецов. - Люберцы: Юрайт, 2016. - 477 c;

# **Интернет-ресурсы:**

- 1. Материалы с сайта <http://www.doclist.ru/>
- 2. http://www.consultant.ru/ справочная правовая система.
- 3. http://www.garant.ru/- справочная правовая система.